# ----------------------------------------- # Example for the url http://myroserver.com/client/ # <sup>&</sup>gt; ErrorDocument 404 /client/index.php # # Example for the url http://myroserver.com/low/client/ # <sup>&</sup>gt; ErrorDocument 404 /low/client/index.php # # Example for the url http://client.myroserver.com/ # <sup>&</sup>gt; ErrorDocument 404 /index.php # -----------------------------------------

ErrorDocument 404 /client/index.php

# Uncomment the line below if it does not cause error #Options -Indexes

```
#------------------------------------------
# /!\ Edit this part at your own risk !
#------------------------------------------
```

```
<IfModule mod_headers.c>
  Header set Access-Control-Allow-Origin "*"
  Header set Access-Control-Allow-Headers "X-Application"
</IfModule>
```
Options +FollowSymlinks -MultiViews RewriteEngine On

# Replace bmp to png RewriteRule  $\hat{C}$ . \*)\.bmp\$ \$1\.png [NC,QSA]

# If there is no png file, search for jpg #RewriteCond %{REQUEST\_FILENAME} !-f #RewriteRule ^(.\*)\.png\$ \$1\.jpg [NC,QSA]

# If no png or jpg file found, run the script in the ErrorDocument # to extract files from GRF and convert them

# Have fun with compression

<ifModule mod\_gzip.c> mod\_gzip\_on Yes

```
mod_gzip_on Yes
  mod_gzip_dechunk Yes
  mod_gzip_item_include file \.(act|spr|pal|txt|xml|lua|gnd|gat|rsw|rsm)$
\langle/ifModule\rangle
```
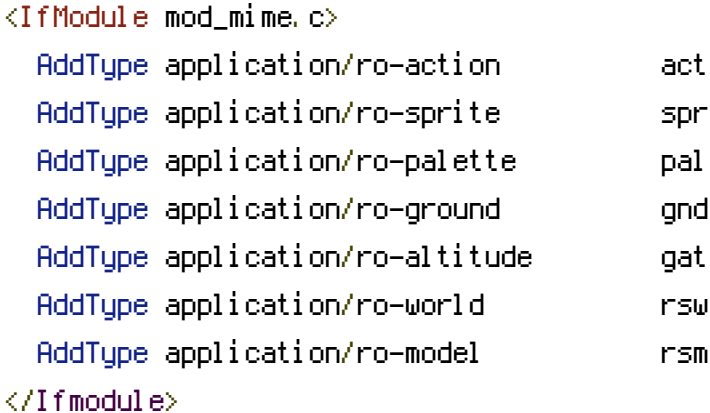

<IfModule mod\_deflate.c>

AddOutputFilterByType DEFLATE application/ro-action application/ro-sprite application/ro-palette application/ro-ground application/ro-altitude application/ro-world application/ro-model text/plain application/xml  $\langle$ /Ifmodule $\rangle$